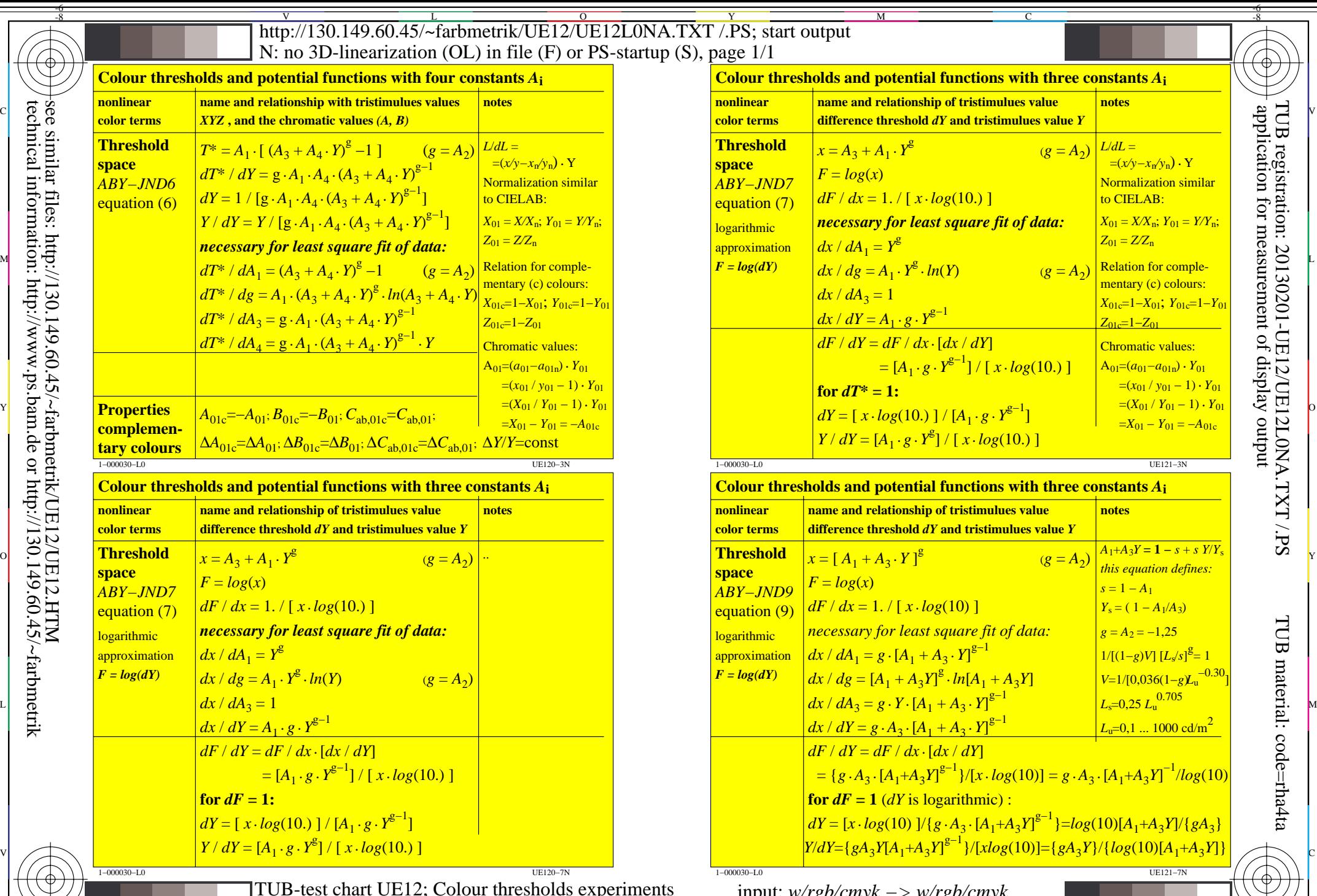

 $\frac{1}{\frac{8}{6}}$   $\frac{1}{\frac{8}{6}}$   $\frac{1}{\frac{8}{6}}$   $\frac{1}{\frac{8}{6}}$   $\frac{1}{\frac{8}{6}}$   $\frac{1}{\frac{8}{6}}$   $\frac{1}{\frac{8}{6}}$   $\frac{1}{\frac{8}{6}}$   $\frac{1}{\frac{8}{6}}$   $\frac{1}{\frac{8}{6}}$   $\frac{1}{\frac{8}{6}}$   $\frac{1}{\frac{8}{6}}$   $\frac{1}{\frac{8}{6}}$   $\frac{1}{\frac{8}{6}}$   $\frac{1}{\frac{8}{$ 

Y

M

C

L

V

-6

 $\overline{O}$ 

technical information: http://www.ps.bam.de or http://130.149.60.45/~farbmetrik see similar files: http://130.149.60.45/~farbmetrik/UE12/UE12.HTM

-8